## **Utilities**

This page provides information on the V-Ray Utilities.

## **Overview**

V-Ray provides additional utilities for setting up and editing V-Ray materials in Nuke.

UI Path: ||Toolbar|| > V-Ray menu icon > Utilities

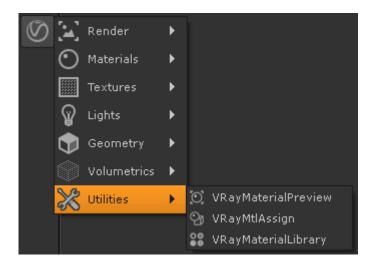

## **Utility Nodes**

The following utilities are provided by V-Ray:

- $^{\circ} \ \ \mathsf{VRayMaterialPreview} \mathsf{Allows} \ \mathsf{the} \ \mathsf{user} \ \mathsf{to} \ \mathsf{quickly} \ \mathsf{preview} \ \mathsf{a} \ \mathsf{material} \ \mathsf{that} \ \mathsf{is} \ \mathsf{being} \ \mathsf{edited}$
- VRayMtlAssign Allows the user to quickly assign V-Ray Materials to multiple objects
- VRayMaterialLibrary allows the user to create V-Ray Materials with preset values for commonly used situations.